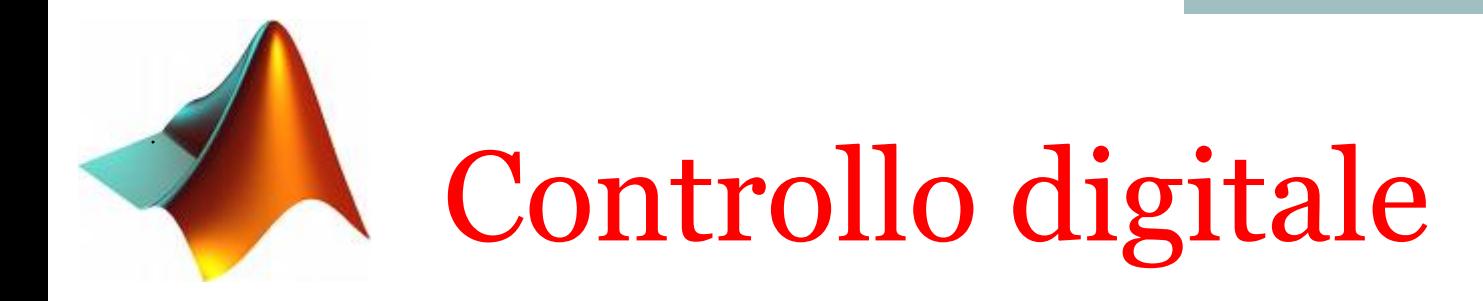

# **Progetto di un osservatore di stato.**

**Ing. Alessandro Pisano apisano@unica.it**

Prendiamo come punto di partenza l'esempio appena concluso inerente il servomotore in corrente continua, nell'ambito del quale abbiamo sviluppato una legge di controllo in retroazione sullo stato che risolve il problema dell'assegnamento poli.

L'applicazione di tale approccio richiede che siano accessibili per misura tutte le variabili di stato (che nel caso del servomotore in corrente continua coincidono con la posizione angolare, la velocita angolare, e la corrente).

Nella pratica potrebbe essere non conveniente impiegare tre diversi sensori. Vediamo se il medesimo problema può essere risolto in maniera diversa

La teoria dei controlli automatici offre una interessante «variante» al controllo in retroazione sullo stato, che impiega un particolare algoritmo denominato «osservatore di stato» in grado (**sotto opportune condizioni**) di stimare l'evoluzione temporale delle variabili di stato richiedendo unicamente la misura diretta della variabile di uscita.

Architettura di riferimento di un osservatore di stato

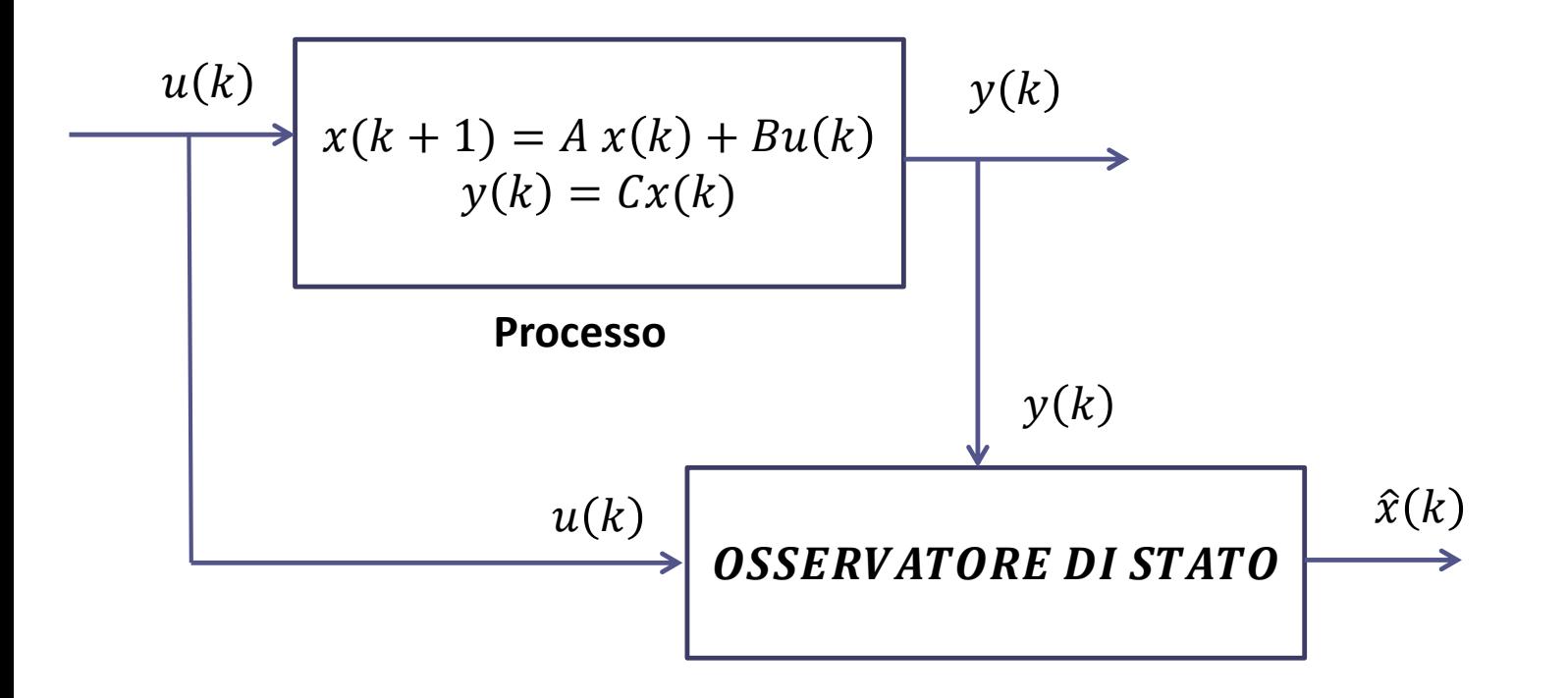

Progetteremo l'osservatore di stato in modo da garantire la seguente condizione

$$
e(k) = x(k) - \hat{x}(k) \to 0 \quad \text{per} \quad k \to \infty
$$

Chiaramente, tale processo di convergenza dovrà avvenire in maniera «**sufficientemente rapida**» in caso contrario la stima ottenuta risulta inutile ai fini del controllo.

Architettura di riferimento di un sistema di controllo in retroazione sullo stato osservato (observer-based state-feedback control)

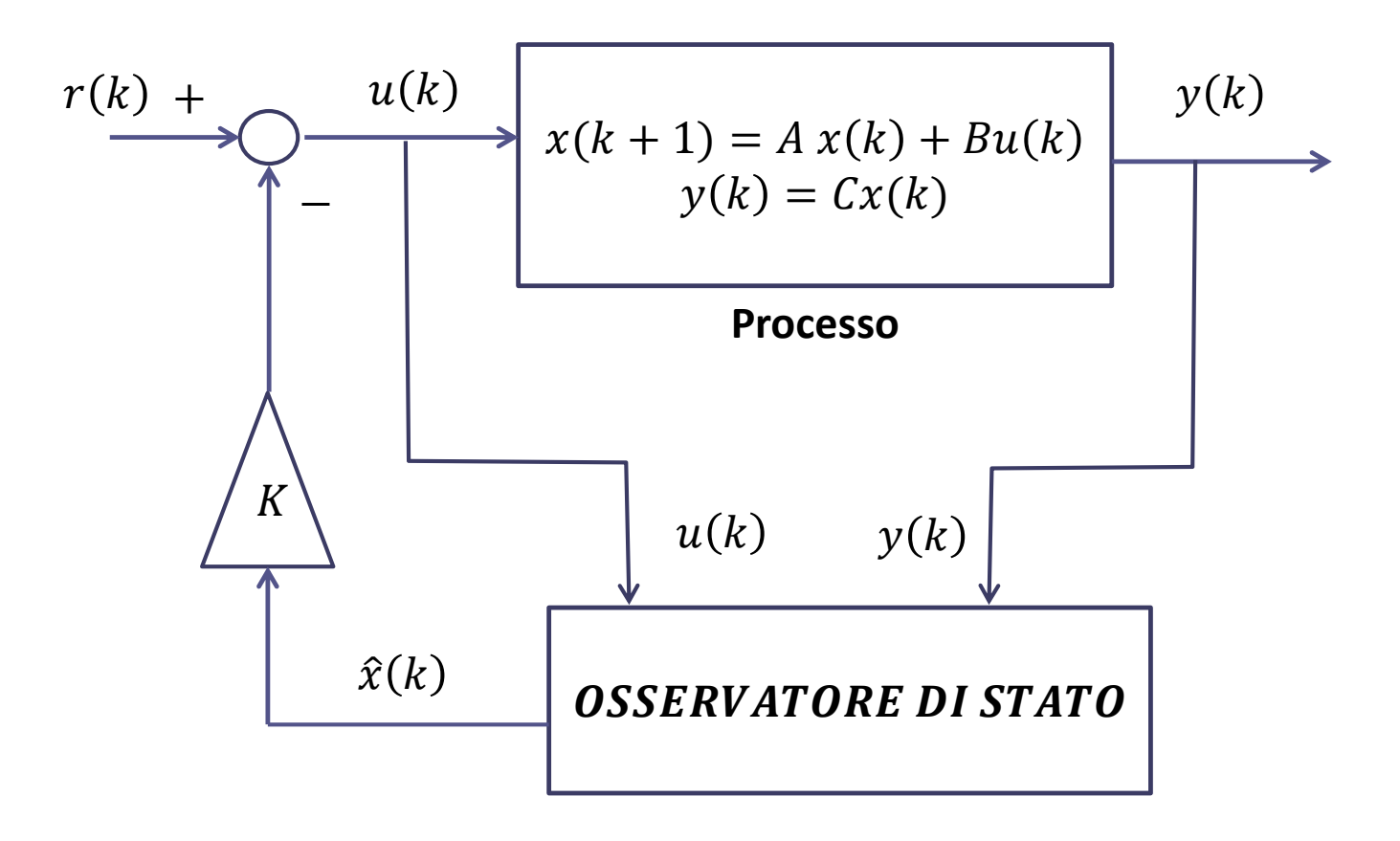

L'osservatore di stato ha la seguente espressione

$$
\hat{x}(k+1) = A\hat{x}(k) + Bu(k) + L_0(y(k) - C\hat{x}(k))
$$
  
Modello del processo  
«Output injection»

Serve a garantire, attraverso una opportuna scelta della matrice  $L_0$ , che l'errore di osservazione e  $(k)$  =  $x(k) - \hat{x}(k)$  tenda a zero con sufficiente rapidità

Analizziamo la dinamica dell'errore di osservazione  $e(k) = x(k) - \hat{x}(k)$ :

$$
e(k + 1) = x(k + 1) - \hat{x}(k + 1) = A x(k) + Bx(k) - A\hat{x}(k) - Bx(k) - L_0(y(k) - C\hat{x}(k))
$$
  
=  $A x(k) - A\hat{x}(k) - L_0(Cx(k) - C\hat{x}(k)) = A e(k) - L_0C(x(k) - \hat{x}(k))$   
=  $[A - L_0C] e(k)$ 

 $e(k + 1) = [A - L_0 C] e(k)$ 

Appare chiaro come per garantire che l'errore di osservazione  $e(k) = x(k) - \hat{x}(k)$ tenda a zero con sufficiente rapidità è sufficiente scegliere la matrice  $L_0$  in modo da collocare gli autovalori della matrice  $[A - L_0 C]$  in modo che la risposta libera del sistema che descrive la dinamica dell'errore tenda a zero con la rapidità desiderata.

Gli autovalori della matrice  $[A - L_0 C]$  dovranno pertanto essere collocati sicuramente all'interno del disco unitario, ed in aggiunta sufficientemente prossimi all'origine.

E' un problema «duale», ma con caratteristiche differenti, rispetto al problema dell'assegnamento poli studiato in precedenza, nell'ambito del quale si desiderava determinare un vettore K tale da imporre gli autovalori della matrice  $A - BK$ 

Ora sono coinvolte le matrici  $A \in \mathcal{C}$  del sistema a tempo discreto (e non più le matrici A e B come prima), ed inoltre la matrice incognita  $L_0$  pre-moltiplica la matrice C, mentre nel caso dell'assegnamento poli la matrice incognita  $K$  post-moltiplicava la matrice  $B$ . E' quindi un problema simile, ma dalle prerogative differenti.

Ci chiediamo, preliminarmente sotto quali condizioni sulle matrici  $A \in \mathcal{C}$  sia possibile determinare un vettore  $L_0$  tale che gli autovalori della matrice  $A - L_0 C$  siano posizionabili a piacere.

### **Teorema**

Gli autovalori della matrice  $|A - L_0 C|$  possono essere assegnati arbitrariamente mediante una opportuna scelta della matrice  $L_0$  se e solo se la «matrice di osservabilità»

$$
M_o = \begin{bmatrix} C \\ CA \\ CA^2 \\ \vdots \\ CA^{n-1} \end{bmatrix}
$$

ha rango pieno.

**Teorema** In un modello in variabili di stato espresso in forma compagna osservabile, la matrice di osservabilità  $\mathcal{C}_{0}^{(n)}$  $CA$ 

$$
M_o = \begin{bmatrix} CA \\ CA^2 \\ \vdots \\ CA^{n-1} \end{bmatrix}
$$

ha rango pieno.

La determinazione della matrice  $L_0$  risulta essere banale se il modello in variabili di stato è espresso nella forma canonica osservabile. Mostriamolo per mezzo di un esempio.

**Esempio** Si consideri il modello in variabili di stato espresso in forma compagna osservabile

$$
x(k + 1) = A x(k) + Bu(k)
$$
  
\n
$$
y(k) = C x(k)
$$
  
\n
$$
A = \begin{bmatrix} 0 & 0 & 0.765 \\ 1 & 0 & -2.11 \\ 0 & 1 & 2.3 \end{bmatrix}
$$
  
\n
$$
B = \begin{bmatrix} 1 \\ -2 \\ 3 \end{bmatrix}
$$

Progettare un osservatore di stato che assegni alla dinamica dell'errore di osservazione gli autovalori  $p^{des} = [0.2 \quad 0.2 \quad 0.2]$ 

 $C = [0 \ 0 \ 1]$ 

Grazie al fatto che il modello è espresso in forma canonica osservabile, il polinomio caratteristico della matrice A è derivabile senza alcun conto

$$
P_{car}(A) = z^3 - 2.3z^2 + 2.11z - 0.765 \qquad a_0 = -0.765 \qquad a_1 = 2.11 \qquad a_2 = -2.3
$$

I poli del sistema a ciclo aperto sono pertanto  $p_1 = 0.9$ ,  $p_{2,3} = 0.7 \pm 0.6j$ 

L'osservatore di stato ha la seguente espressione

$$
\hat{x}(k+1) = A\hat{x}(k) + Bu(k) + L_0(y(k) - C\hat{x}(k)) \qquad L_0 = \begin{bmatrix} \ell_1 \\ \ell_2 \\ \ell_3 \end{bmatrix} \quad C = \begin{bmatrix} 0 & 0 & 1 \end{bmatrix}
$$

$$
= \begin{bmatrix} 0 & 0 & 0.765 \\ 1 & 0 & -2.11 \\ 0 & 1 & 2.3 \end{bmatrix} \hat{x}(k) + \begin{bmatrix} 1 \\ -2 \\ 3 \end{bmatrix} u(k) + \begin{bmatrix} \ell_1 \\ \ell_2 \\ \ell_3 \end{bmatrix} (y(k) - \hat{x}_3(k))
$$

Ricaviamo l'espressione della matrice  $A - L_0 C$ , che descrive la dinamica dell'errore sulla stima dello stato.

$$
L_0 = \begin{bmatrix} \ell_1 \\ \ell_2 \\ \ell_3 \end{bmatrix}
$$
  
\n
$$
C = \begin{bmatrix} 0 & 0 & 1 \end{bmatrix}
$$
  
\n
$$
L_0 C = \begin{bmatrix} 0 & 0 & \ell_2 \\ 0 & 0 & \ell_2 \\ 0 & 0 & \ell_3 \end{bmatrix}
$$
  
\n
$$
A - L_0 C = \begin{bmatrix} 0 & 0 & 0.765 \\ 1 & 0 & -2.11 \\ 0 & 1 & 2.3 \end{bmatrix} - \begin{bmatrix} 0 & 0 & \ell_1 \\ 0 & 0 & \ell_2 \\ 0 & 0 & \ell_3 \end{bmatrix} = \begin{bmatrix} 0 & 0 & 0.765 - \ell_1 \\ 1 & 0 & -2.11 - \ell_2 \\ 0 & 1 & 2.3 - \ell_3 \end{bmatrix}
$$

$$
A - L_0 C = \begin{bmatrix} 0 & 0 & -(\ell_1 - 0.765) \\ 1 & 0 & -(2.11 + \ell_2) \\ 0 & 1 & -(\ell_3 - 2.3) \end{bmatrix}
$$

Grazie alla particolare forma della matrice C, abbiamo ottenuto una matrice  $A - L_0C$ anch'essa espressa in forma compagna osservabile, il cui polinomio caratteristico è:

$$
P_{car}(A - L_0C) = z^3 + (\ell_3 - 2.3)z^2 + (2.11 + \ell_2)z + (\ell_1 - 0.765)
$$

Il «polinomio caratteristico desiderato», le cui radici coincidono con gli autovalori desiderati, è

$$
P_{car}^{des} = (z - 0.2)^3 = z^3 - 0.6z^2 + 0.12z - 0.008
$$

Imponiamo che i coefficienti dei due polinomi siano coincidenti

$$
(\ell_3 - 2.3) = -0.6
$$
  
\n
$$
(2.11 + \ell_2) = 0.12
$$
  
\n
$$
(\ell_1 - 0.765) = -0.008
$$
  
\n
$$
\ell_2 = -1.99
$$
  
\n
$$
\ell_1 = 0.757
$$

Verifichiamo il funzionamento dell'osservatore mediante Simulink

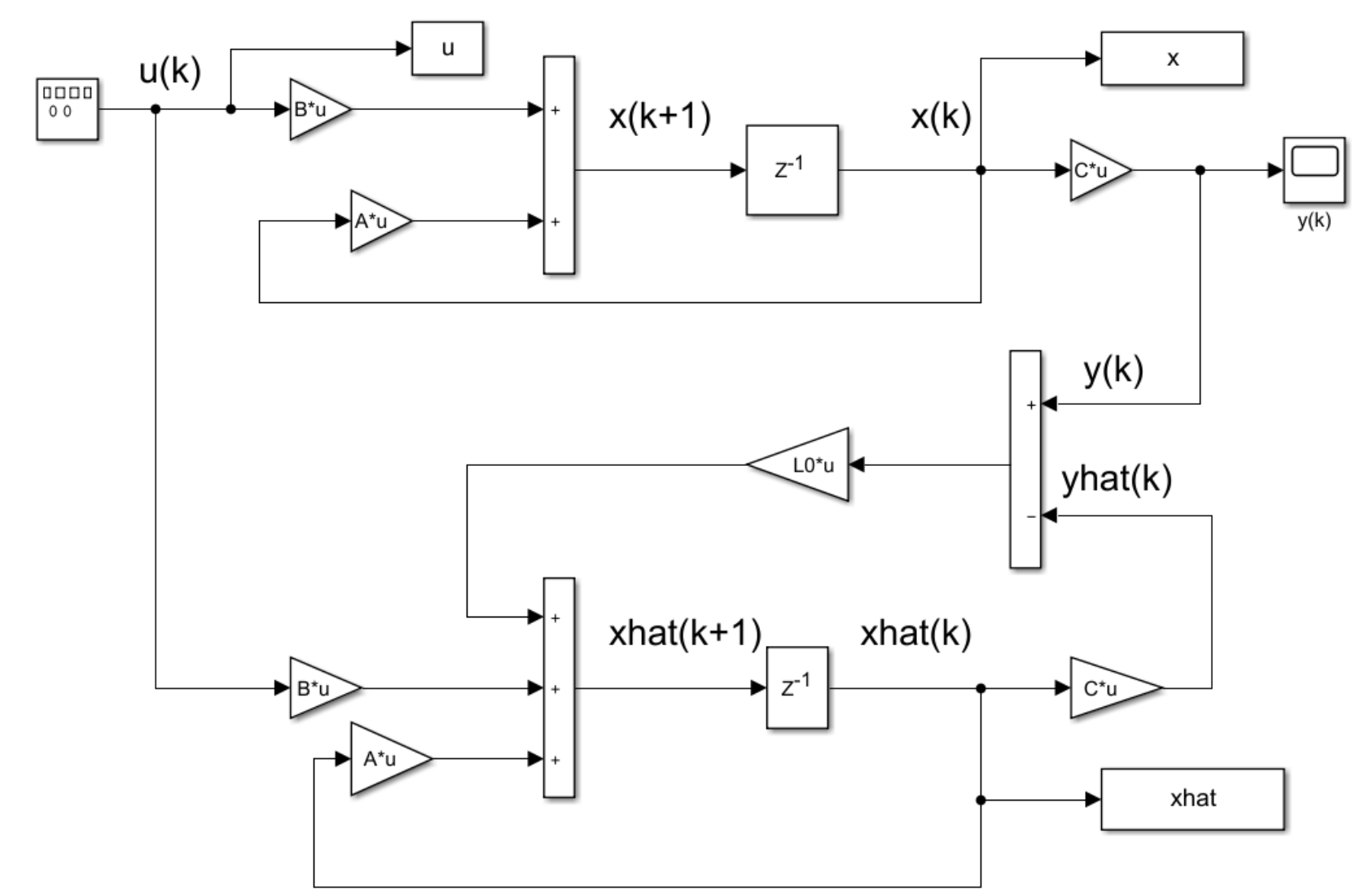

observer\_academic.slx

# Sequenza di ingresso applicata

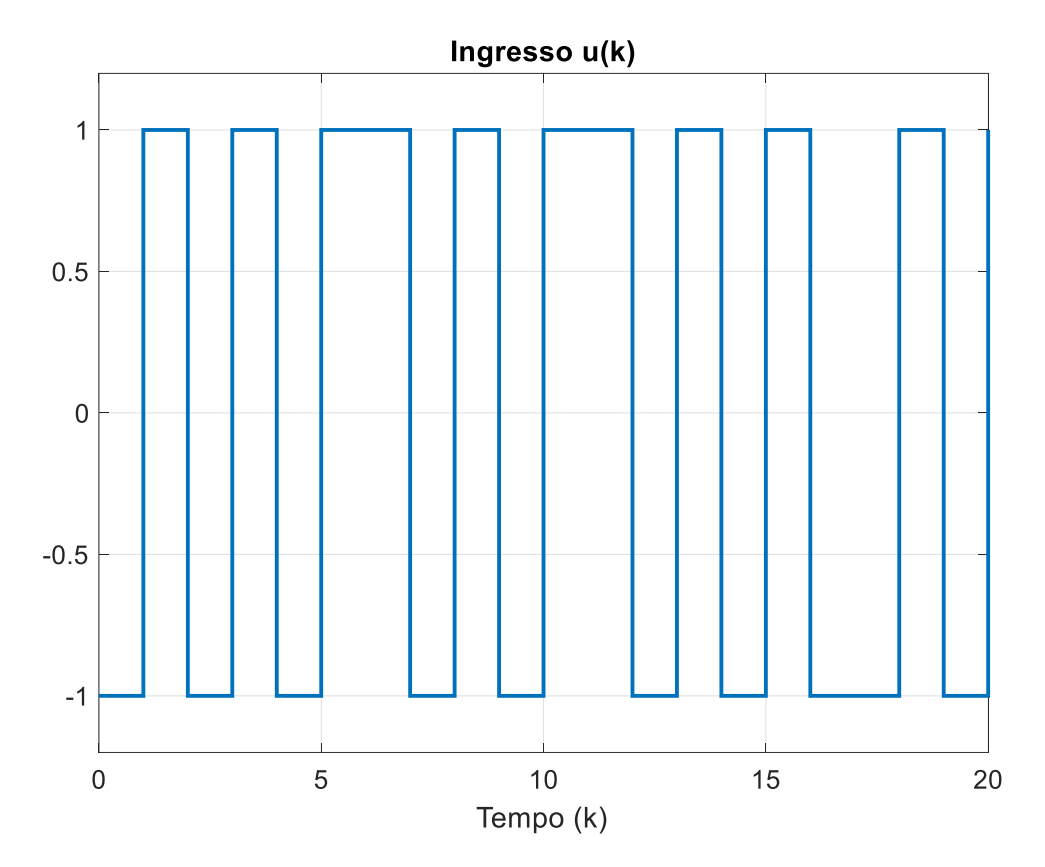

Le proprietà di convergenza dell'osservatore sono completamente indipendenti dal particolare ingresso applicato al processo

Variabili di stato  $x_1(k)$  e  $x_2(k)$  con le relative stime  $\hat{x}_1(k)$  e  $\hat{x}_2(k)$  fornite dall'osservatore

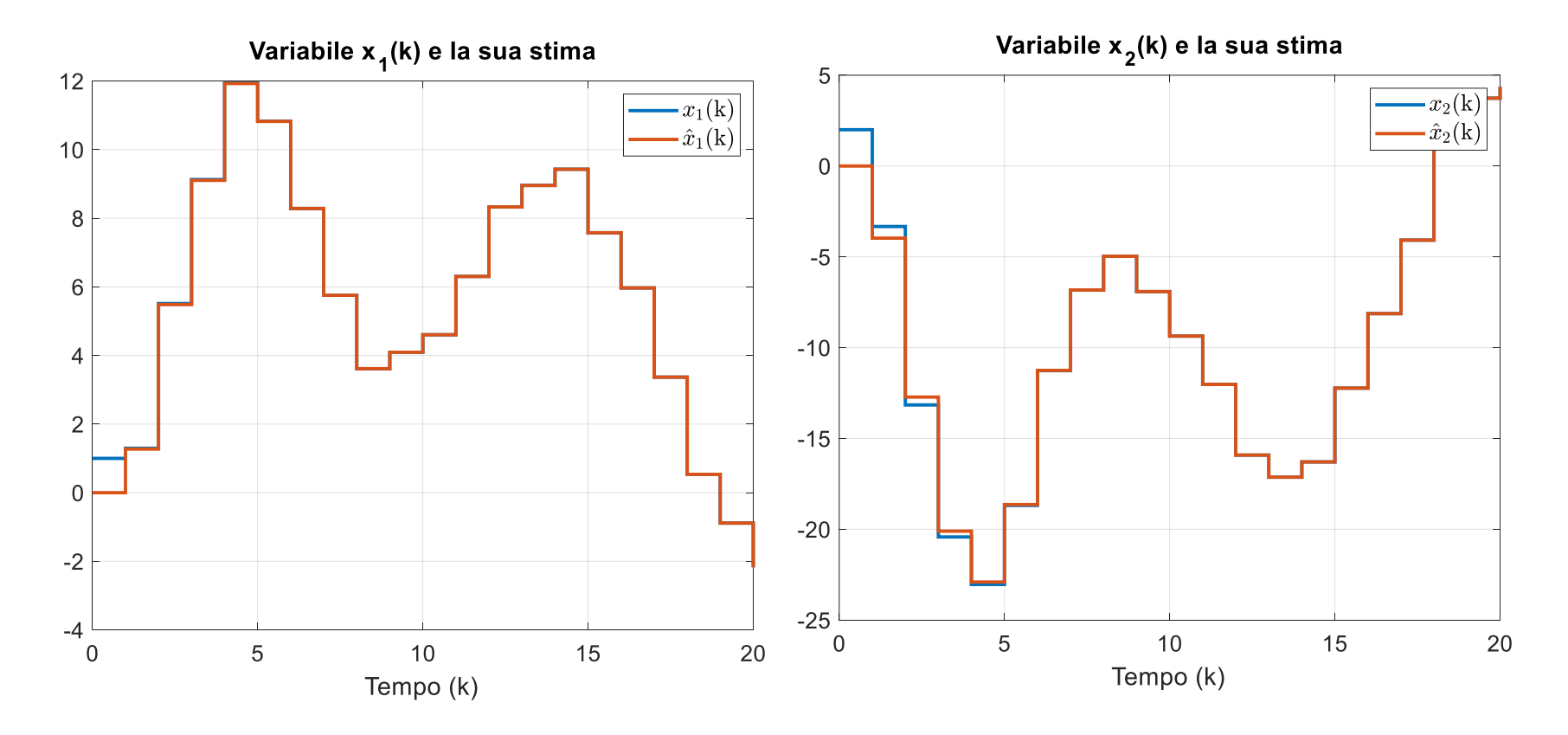

La convergenza dell'osservatore è molto rapida per effetto dell'aver collocato gli autovalori della dinamica dell'errore molto prossimi all'origine del piano z

Confronto fra diverse scelte per gli autovalori della dinamica dell'errore

$$
p^{des} = [0.2 \quad 0.2 \quad 0.2]
$$

$$
p^{des} = [0.6 \ 0.6 \ 0.6]
$$

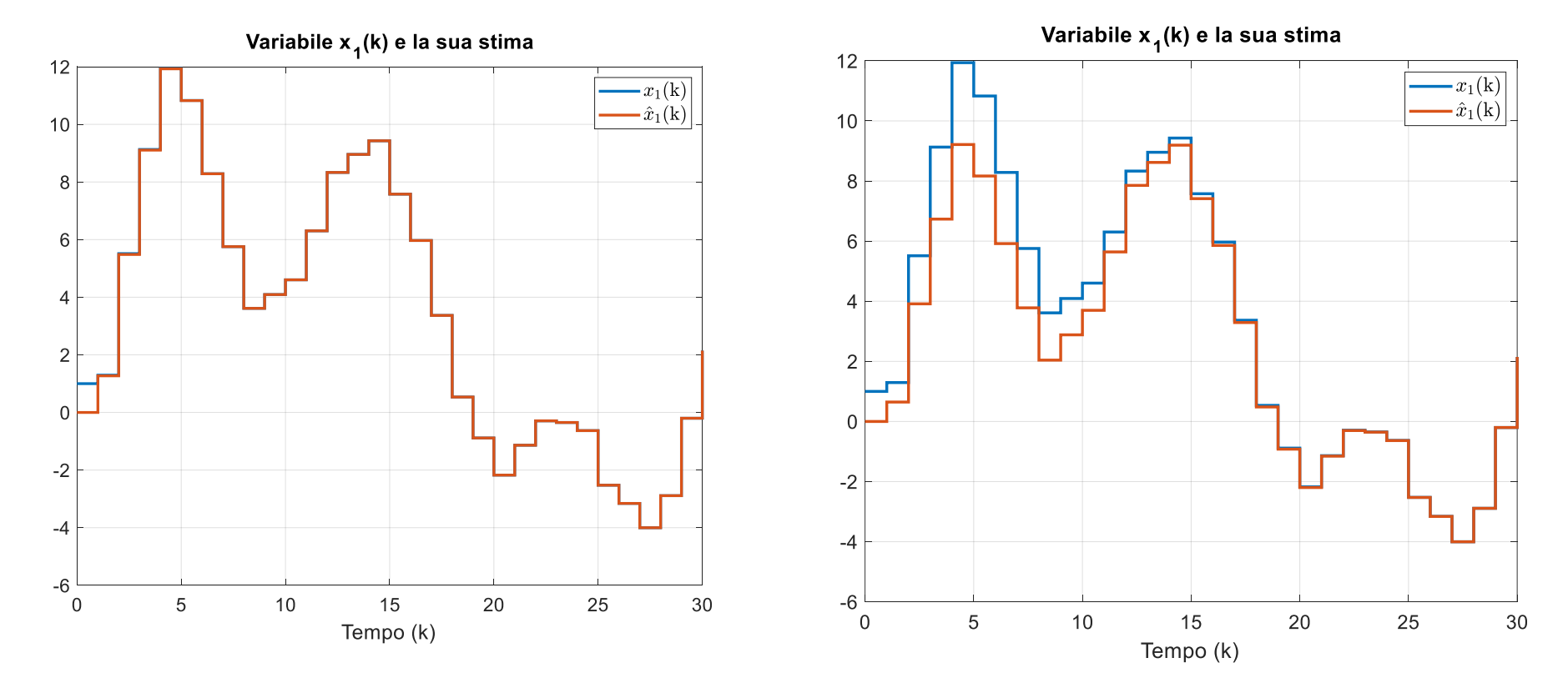

Collocando gli autovalori della dinamica dell'errore più distanti dall'origine, si ottiene una convergenza più lenta

Ora illustriamo la procedura sistematica per la determinazione della matrice  $L_0$ nel caso in cui il modello in variabili di stato sia espresso in una forma qualunque.

Il ragionamento è del tutto simile a quello sviluppato con riferimento al problema dell'assegnamento poli. La soluzione transita difatti per la trasformazione del modello nella forma canonica osservabile.

Presentiamo, per brevità, un sunto dei ragionamenti e la procedura finale, sviluppando immediatamente a valle l'applicazione al progetto dell'osservatore di stato per il servomotore in corrente continua.

Rispondiamo preliminarmente ai due quesiti:

Q1 Sotto quali condizioni un modello in variabili di stato qualsiasi può essere trasformato nella forma canonica osservabile mediante una trasformazione di similitudine ?

Q2 Qual è la matrice T della trasformazione associata ?

La risposta al quesito Q1 è fornita dal seguente teorema

**Teorema** Un modello in variabili di stato

$$
x(k + 1) = A x(k) + Bu(k)
$$

$$
y(k) = Cx(k)
$$

può essere trasformato nella forma canonica controllabile mediante una trasformazione di similitudine se e solo se la «matrice di osservabilità»

$$
M_o = \begin{bmatrix} C \\ CA \\ CA^2 \\ \vdots \\ CA^{n-1} \end{bmatrix}
$$

ha rango pieno.

La risposta al quesito Q2 è invece fornita dal seguente teorema

**Teorema** Un modello in variabili di stato di ordine

$$
x(k + 1) = A x(k) + Bu(k)
$$

$$
y(k) = Cx(k)
$$

la cui «matrice di osservabilità»  $M<sub>o</sub>$  ha rango pieno può essere trasformato nella forma canonica osservabile mediante una trasformazione di similitudine  $x(k) = Tz(k)$  in cui

$$
T = (\Gamma M_o)^{-1} \qquad \Gamma = \begin{bmatrix} a_1 & a_2 & a_3 & \cdots & a_{n-1} & 1 \\ a_2 & a_3 & a_4 & \cdots & 1 & 0 \\ \vdots & \vdots & \vdots & \ddots & \vdots & \vdots \\ a_{n-2} & a_{n-1} & 1 & \cdots & 0 & 0 \\ a_{n-1} & 1 & 0 & \cdots & 0 & 0 \\ 1 & 0 & 0 & 0 & 0 & 0 \end{bmatrix}
$$

dove  $a_1, a_2, a_{n-1}$  sono i coefficienti del polinomio caratteristico della matrice A

$$
P_{car}(A) = det(zI - A) = zn + an-1zn-1 + \cdots a1z + a0
$$

# **Procedura sistematica di calcolo della matrice**

# **Dati di partenza:**

Il polinomio caratteristico della matrice A:

$$
P_{car}(A) = det(zI - A) = zn + an-1zn-1 + \cdots a1z + a0
$$

Il polinomio caratteristico desiderato per la dinamica dell'errore di osservazione

$$
P_{car}^{des} = (z - p_1^{des})(z - p_2^{des}) \dots (z - p_n^{des}) = z^n + \gamma_{n-1} z^{n-1} + \dots + \gamma_1 z + \gamma_0
$$

# **Passo 1:**

Si determina in via preliminare un vettore di coefficienti

$$
\bar{L}_0 = \begin{bmatrix} \ell_1 \\ \bar{\ell}_2 \\ \bar{\ell}_3 \\ \vdots \\ \bar{\ell}_n \end{bmatrix}
$$

 $-$ 

facendo la differenza fra i coefficienti del polinomio caratteristico della matrice A e del polinomio caratteristico desiderato

$$
\overline{\ell}_1 = \gamma_0 - a_0
$$
  

$$
\overline{\ell}_2 = \gamma_1 - a_1
$$
  

$$
\vdots
$$
  

$$
\overline{\ell}_n = \gamma_{n-1} - a_{n-1}
$$

**Passo 2:**  
\nIl vettore 
$$
L_0 = \begin{bmatrix} \ell_1 \\ \ell_2 \\ \vdots \\ \ell_n \end{bmatrix}
$$
 contenente i guadagni dell'osservatore si calcola a partire  
\ndal vettore  $\bar{L}_0 = \begin{bmatrix} \bar{\ell}_1 \\ \bar{\ell}_2 \\ \bar{\ell}_3 \\ \vdots \\ \bar{\ell}_n \end{bmatrix}$ ricavato al passo precedente mediante la formula

 $L_0 = T\overline{L}_0 = (T M_o)^{-1} \ \overline{L}_0$ 

in cui la matrice  $T$  di passaggio alla forma canonica osservabile è stata presentata nel precedente teorema

N.B. Chiaramente, la procedura può essere applicata unicamente a modelli che soddisfino al proprietà di osservabilità, cioè modelli tali che la relativa matrice di osservabilità abbia rango pieno.

**Esempio** Servomotore in corrente continua (continua)

Applichiamo la procedura illustrata per risolvere il problema del progetto di un osservatore di stato per il servomotore in corrente continua sotto l'ipotesi che sia accessibile per misura unicamente la sua posizione angolare.

E' prassi imporre che la dinamica dell'errore di osservazione abbia gli autovalori da cinque a dieci volte più rapidi rispetto a quelli del sistema a ciclo chiuso. Poiché gli autovalori desiderati per il sistema a ciclo chiuso erano stati scelti in precedenza come  $p^{des} = [0.45$  ,  $0.5$  ,  $0.55]$ , scegliamo per la dinamica dell'errore gli autovalori desiderati:

 $p_{err}^{des}=[0.09$  ,  $0.1$  ,  $0.11$ 

$$
x(k + 1) = A_d x(k) + B_d v(k)
$$
  
\n
$$
A_d = \begin{bmatrix} 1 & 0.0951 & 0.006 \\ 0 & 0.9037 & 0.006 \\ 0 & -0.006 & -0.00004 \end{bmatrix}
$$
  
\n
$$
B_d = \begin{bmatrix} 0.003 \\ 0.0613 \\ 0.3329 \end{bmatrix}
$$
  
\n
$$
T_c = 0.1s
$$
  
\n
$$
C_d = \begin{bmatrix} 1 & 0 & 0 \end{bmatrix}
$$
  
\n
$$
x(k) = \begin{bmatrix} x_1(k) \\ x_2(k) \\ x_3(k) \end{bmatrix} = \begin{bmatrix} \theta(kT_c) \\ \dot{\theta}(kT_c) \\ i(kT_c) \end{bmatrix}
$$

Verifichiamo la proprietà di osservabilità. La matrice di osservabilità per il sistema in esame è la seguente:

 $\mathbb{R}$ .

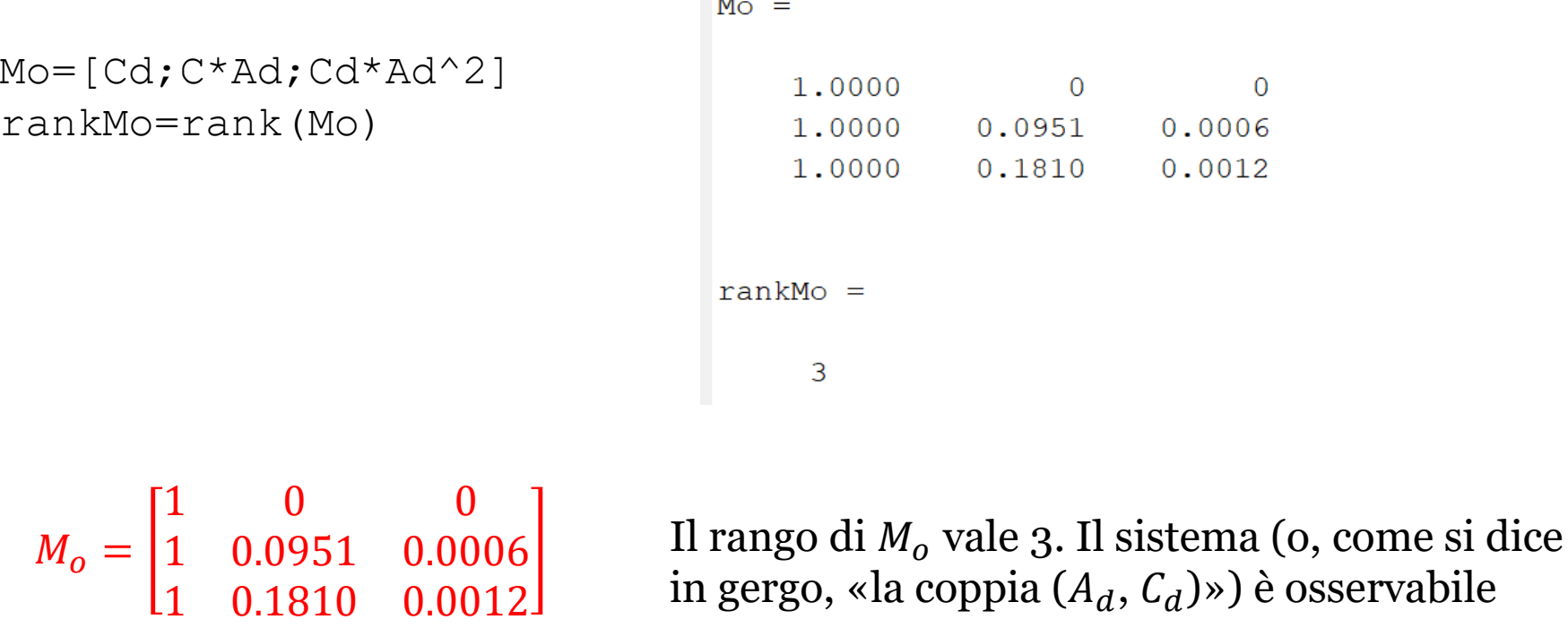

N.B. La proprietà di osservabilità è associata al sistema fisico, e non dipende dalla particolare realizzazione del modello in variabili di stato. In altri termini, una volta effettuata la verifica con riferimento ad un particolare modello in variabili di stato, si otterrà il medesimo responso per qualunque altro modello ottenuto a partire dal primo mediante una trasformazione di similitudine .

Verifichiamo preliminarmente che la trasformazione di similitudine suggerita nel precedente teorema per ricondurre un generico modello nella forma compagna osservabile sia corretta.

Il polinomio caratteristico della matrice  $A_d$  è

$$
P_{car}(A_d) = z^3 - 1.9036z^2 + 0.9036z - 8.46 \cdot 10^{-14} = (z - 1)(z - 0.9036)(z - 9.37 \cdot 10^{-14})
$$

$$
a_2 = -1.9036 \qquad a_1 = 0.9036 \qquad a_0 = -8.46 \cdot 10^{-14}
$$

La matrice  $T$  ha l'espressione

$$
T = (\Gamma M_o)^{-1} \qquad \Gamma = \begin{bmatrix} 0.9036 & -1.9036 & 1 \\ -1.9036 & 1 & 0 \\ 1 & 0 & 0 \end{bmatrix} \qquad \qquad T = \begin{bmatrix} 0 & 0 & 1 \\ 320.34 & 10.51 & 9.50 \\ 4962.87 & 0.0703 & 0.0635 \end{bmatrix}
$$

La matrice dello stato e la matrice ingresso-uscita del modello in forma compagna osservabile sono corrette:

$$
\bar{A}_d = T^{-1} A_d T = \begin{bmatrix} 0 & 0 & 8.46 \cdot 10^{-14} \\ 1 & 0 & -0.903 \\ 0 & 1 & 1.903 \end{bmatrix}
$$

$$
\bar{C}_d = C_d T = [0 \quad 0 \quad 1]
$$

Il polinomio caratteristico della matrice  $A_d$  è

$$
P_{car}(A_d) = z^3 - 1.9036z^2 + 0.9036z - 8.46 \cdot 10^{-14} = (z - 1)(z - 0.9036)(z - 9.37 \cdot 10^{-14})
$$
  

$$
a_2 = -1.9036 \qquad a_1 = 0.9036 \qquad a_0 = -8.46 \cdot 10^{-14}
$$

Il polinomio caratteristico desiderato per la dinamica dell'errore di osservazione

$$
P_{car}^{des} = (z - 0.09)(z - 0.1) \dots (z - 0.11) = z^3 - 0.3z^3 - 0.0299z - 0.00099
$$

$$
\gamma_2 = -0.3 \qquad \qquad \gamma_1 = -0.0299 \qquad \qquad \gamma_0 = -0.00099
$$

**Passo 1:** Calcoliamo il vettore  $\overline{L}_0$  facendo la differenza fra i coefficienti del polinomio caratteristico della matrice  $A_d$  e del polinomio caratteristico desiderato

$$
\overline{\ell}_1 = \gamma_0 - a_0 = -0.000989
$$
  
\n
$$
\overline{\ell}_2 = \gamma_1 - a_1 = -0.8737
$$
  
\n
$$
\overline{\ell}_3 = \gamma_2 - a_2 = 1.6036
$$
  
\n
$$
\overline{\ell}_4 = \begin{bmatrix} -0.000989 \\ -0.8737 \\ 1.6036 \end{bmatrix}
$$

**Passo 2:** Il vettore  $L_0$  contenente i guadagni dell'osservatore si determina sulla base della formula

$$
L_0 = T\overline{L}_0 = \begin{bmatrix} 0 & 0 & 1 \\ 320.34 & 10.51 & 9.50 \\ 4962.87 & 0.0703 & 0.0635 \end{bmatrix} \begin{bmatrix} -0.000989 \\ -0.8737 \\ 1.6036 \end{bmatrix} = \begin{bmatrix} 1.603 \\ 6.367 \\ -49.173 \end{bmatrix}
$$

Si può facilmente verificare come gli autovalori della matrice  $(A_d - L_0 C_d)$  coincidano con i valori desiderati.

# **Il progetto dell'osservatore è completato.**

$$
\hat{x}(k+1) = A_d \hat{x}(k) + B_d u(k) + L_0(y(k) - C_d \hat{x}(k)) \qquad L_0 = \begin{bmatrix} 1.603 \\ 6.367 \\ -49.173 \end{bmatrix}
$$

$$
= \begin{bmatrix} 1 & 0.0951 & 0.006 \\ 0 & 0.9037 & 0.006 \\ 0 & -0.006 & -0.00004 \end{bmatrix} \hat{x}(k) + \begin{bmatrix} 0.003 \\ 0.0613 \\ 0.3329 \end{bmatrix} u(k) + \begin{bmatrix} 1.603 \\ 6.367 \\ -49.173 \end{bmatrix} (y(k) - \hat{x}_1(k))
$$

In questo modello di simulazione «Open-Loop», si applica in ingresso al motore un profilo di tensione predefinito sinusoidale, e si testa unicamente la capacita dell'osservatore di ricostruire le variabili di stato non misurate.

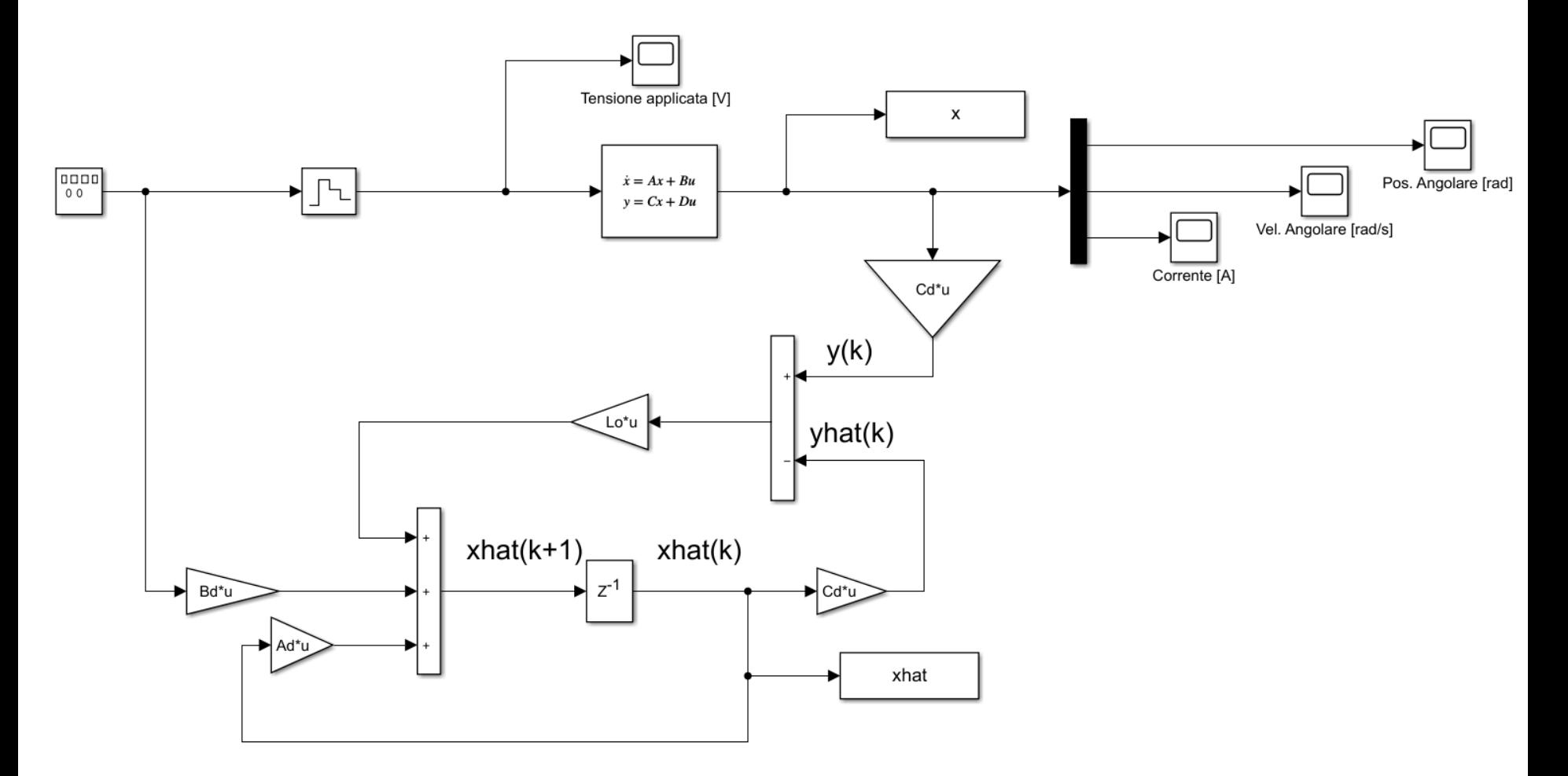

#### MotoreDCObserverOpenLoop.slx

25

## **Test «Open -Loop»**

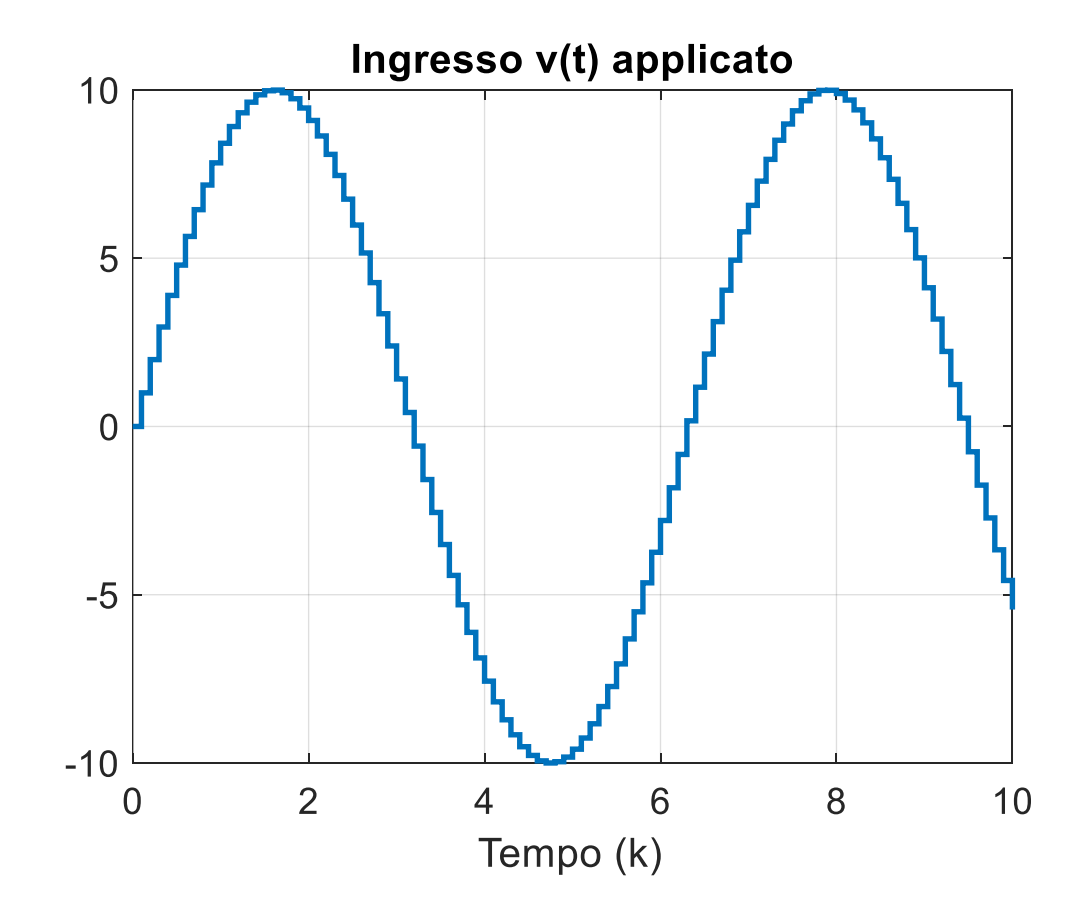

# **Test «Open-Loop»**

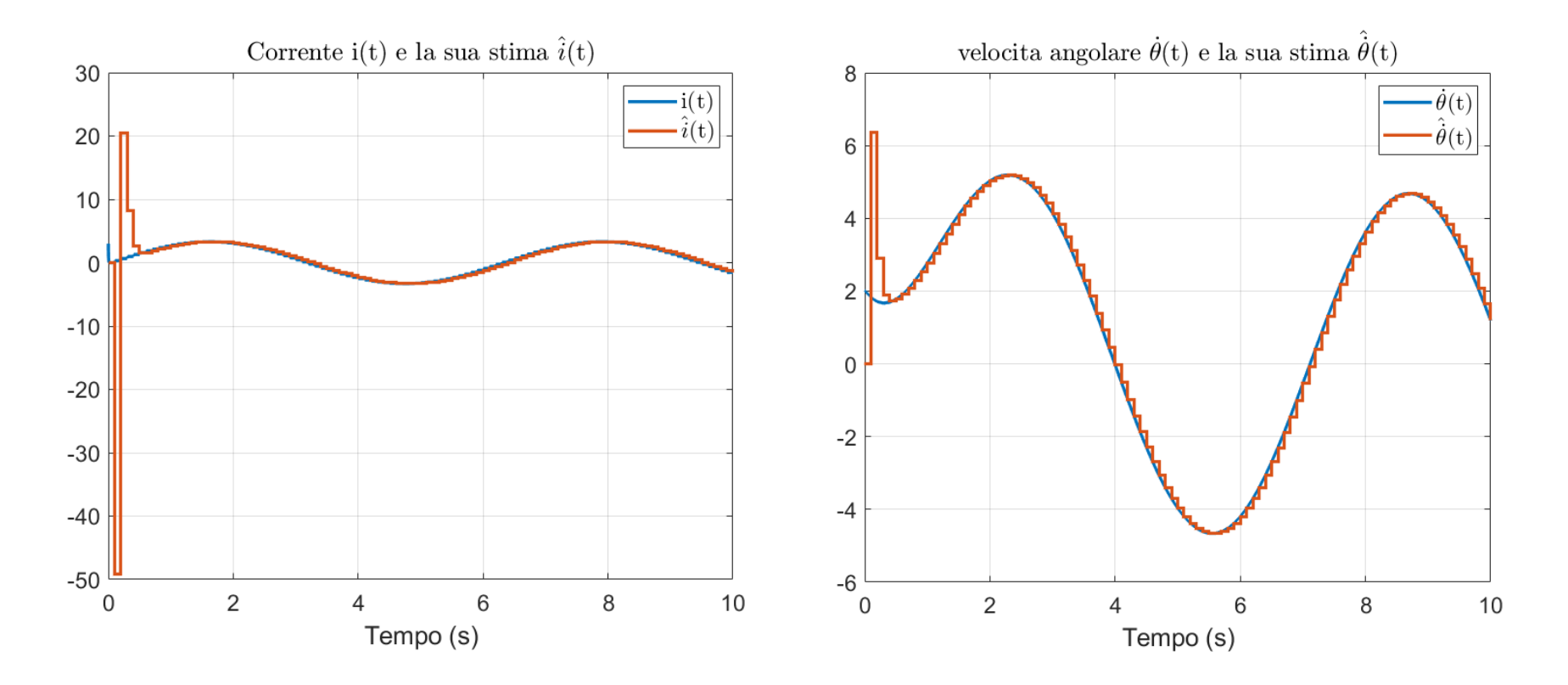

Ci sono dei «picchi» transitori delle variabili stimate, che sono frequenti quando si progettano osservatori con elevata dinamica (caratterizzati cioè da una rapida convergenza a zero dell'errore di stima) in presenza di un errore sulle condizioni iniziali.

In questo modello di simulazione «Closed-Loop», si applica la legge di controllo in retroazione sullo stato stimato. L'obiettivo è non solo verificare che le variabili di stato non misurate vengano correttamente ricostruite, ma anche verificare che il presente schema basato sull'osservatore di stato «replica» le prestazioni ottenute dallo schema «state-feedback» in cui venivano misurate, e retro-azionate, tutte le variabili di stato del motore.

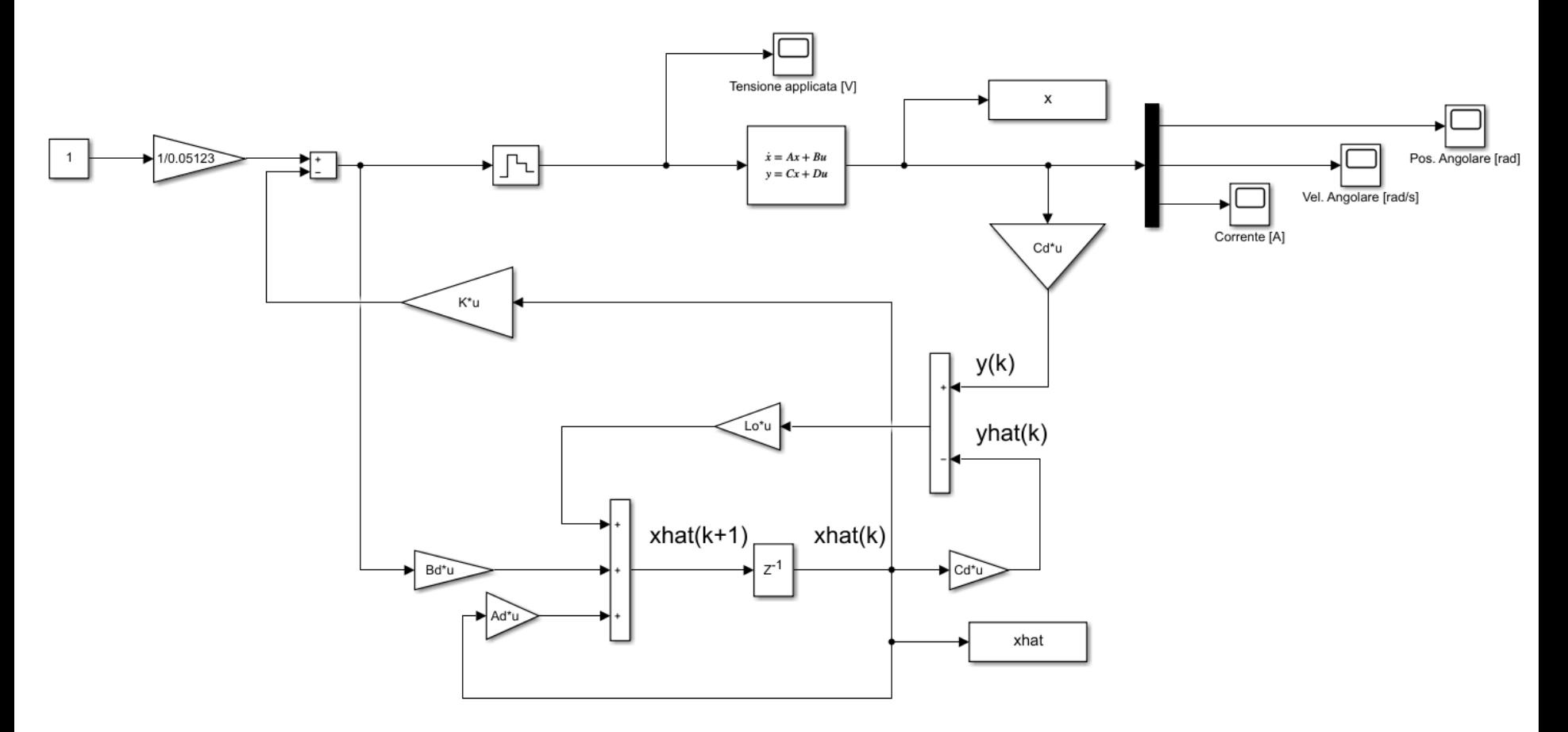

#### MotoreDCObserverClosedLoop.slx

**Test «Closed-Loop»**

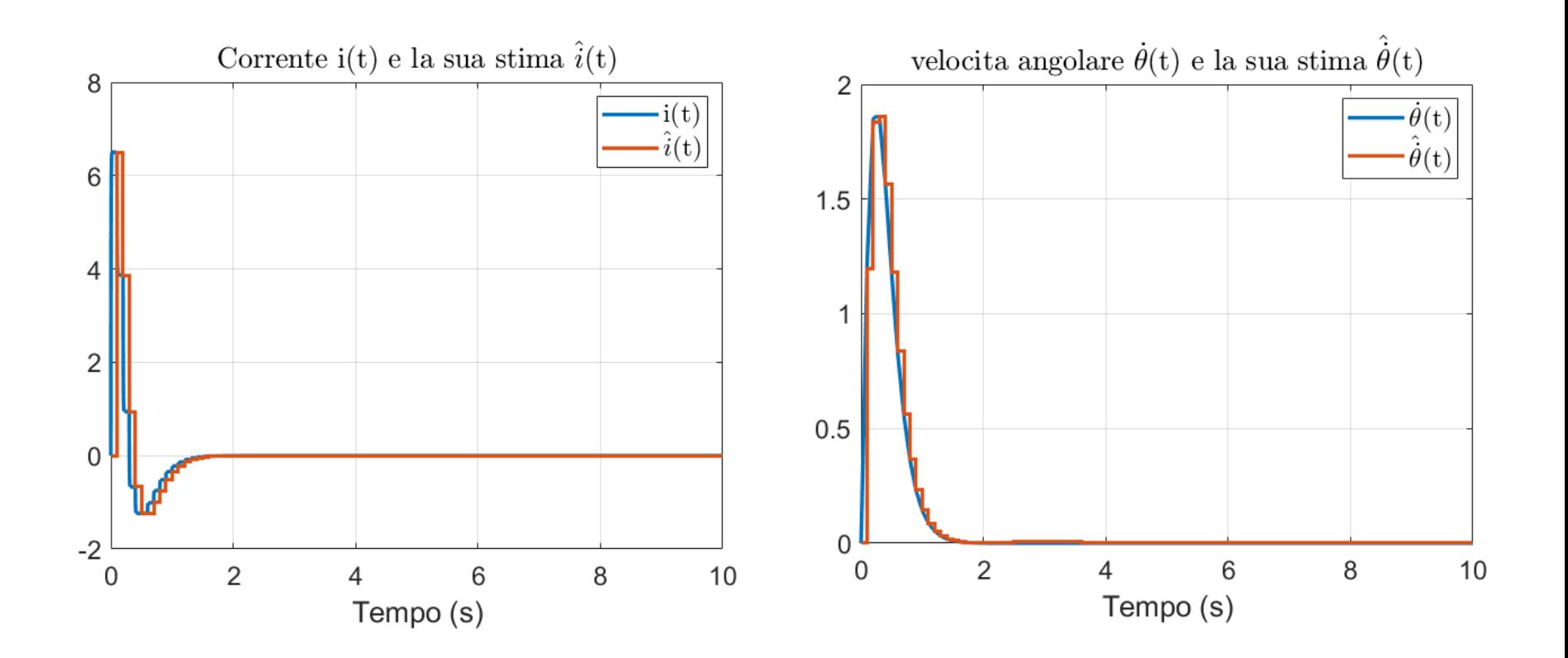

I «picchi» transitori delle variabili stimate sono stati rimossi grazie al fatto che in questo test sia il processo che l'osservatore sono stati inizializzati con condizioni iniziali nulle.

# **Test «Closed-Loop»**

# Con osservatore di stato Con la misura di tutte le variabili di stato

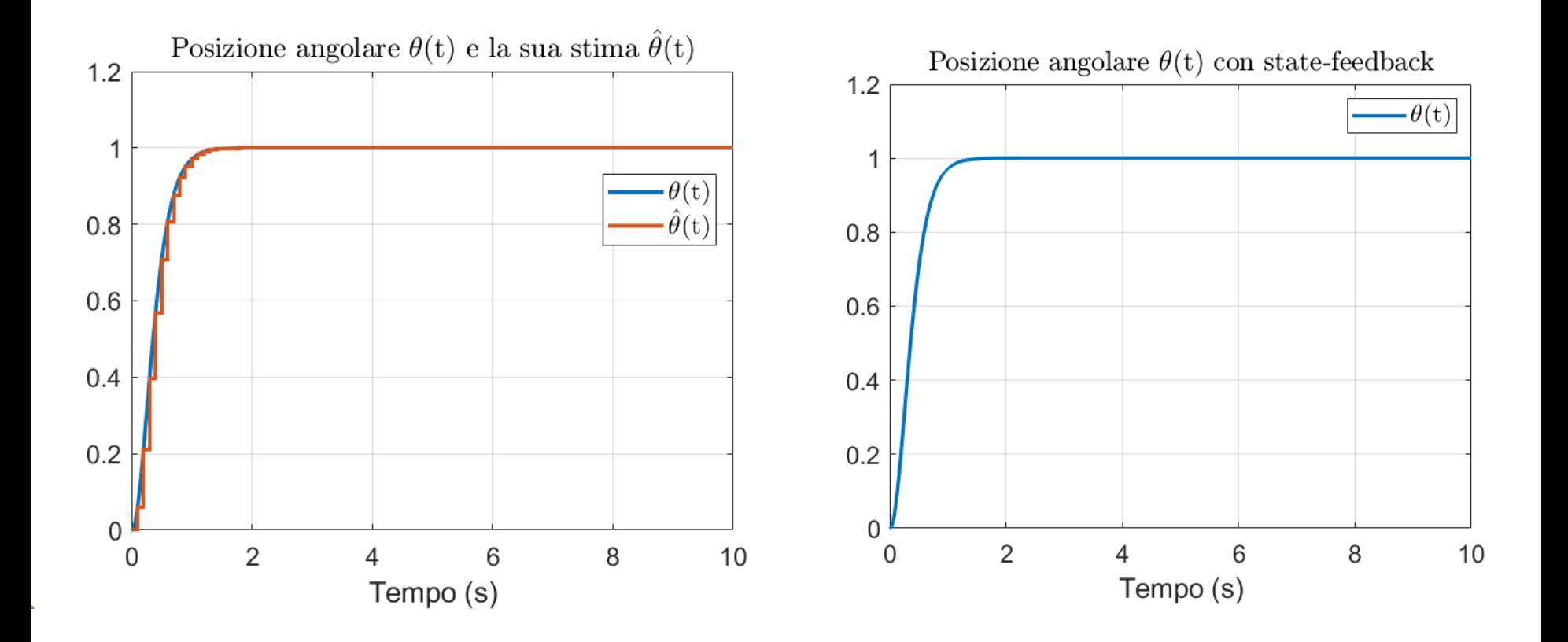